## **Free Download Photoshop Cs5 Windows 8 UPDATED**

Installing Adobe Photoshop is relatively easy and can be done in a few simple steps. First, go to Adobe's website and select the version of Photoshop that you want to install. Once you have the download, open the file and follow the on-screen instructions. Once the installation is complete, you need to crack Adobe Photoshop. To do this, you need to download a crack for the version of Photoshop that you want to use. Once you have the crack, open the file and follow the instructions to apply the crack. After the crack is applied, you can start using Adobe Photoshop. Be sure to back up your files since cracking software can be risky. With these simple steps, you can install and crack Adobe Photoshop.

[Photoshop 2021 \(Version 22.4.1\)](http://esecuritys.com/woolite.UGhvdG9zaG9wIDIwMjEgKFZlcnNpb24gMjIuNC4xKQUGh?/ZG93bmxvYWR8Tlk2Tm1wck1ueDhNVFkzTWpVNU1qVTNOSHg4TWpVNU1IeDhLRTBwSUZkdmNtUndjbVZ6Y3lCYldFMU1VbEJESUZZeUlGQkVSbDA/extras/retains/segue)

Adobe Lightroom for Windows has seen a steady stream of updates in the past few years, offering some nifty new features, while fixing up issues and bugs. Lightroom 4, with the last major patch a while back, now provides a new more efficient way to work with images and a speed boost. This version, however, has seen a significant "rework" and change in the new workflow interface. The changes are mostly minor, but they may cause some frustration for the more traditional users. One of the biggest changes is the chance to use a traditional numbering system for image files in the Media Browser view, instead of their original, unique file names. Users still have the option to name image files by year, month/day, IP address, and so on. The screen layout is also closer to the full screen view, but the easy access to the standard keys like "Crop," "Fix," and "Faces" remains as it was in previous versions. The new workflow and UI feel like a significant change in Lightroom, and it was definitely a huge surprise for me. I've been using the program since version 2, and it felt solid, so I guess I didn't expect big changes this time around. But after testing Lightroom 5 (and previewing several other version 5 releases), I'm happy to say that, if you're a seasoned Lightroom user, you'll be happy with the new version. The old workflow is still available from within Lightroom (there's a new option to use it, too). A new "classic" UI is planned for release in the future, which will go back to the previous, more traditional layout. The current workflow is meant to simplify a lot of tasks that used to require more steps, and it's easy and intuitive.

## **Download Photoshop 2021 (Version 22.4.1)Keygen Cracked x32/64 2022**

One of the most common tasks for photographers is the selection of specific parts of the image to use in a creative way. When you use the selection tools in Photoshop, you can specify which areas of the image will be included in the selection. The same area can then be copied to a new layer, pasted into another area, or included in another unique selection. This tool lets you transform the look of any selected area. You can add any of the transformations you've learned from the photo-editing section above, including rotation, scaling, and cropping. You'll also be able to add any special effects from other tools in the photo editing section as well as gradients, text, and other extra elements. Like other layers, text layers can't be moved above their original position once they're placed into the other layer. You can use this feature to balance your layers with other objects in the document. Just find the layer you want to place, and then click on the Layer Styles tab, at the top right side of the screen. Here, you can add Layer Styles such as Glow and Inner Glow. Unlike Glossy and Bevel, Layer Styles don't appear on the layer itself like Gradient Overlay, but only the content outside the shape. Imagine you have a photo of a black and white cat, with a few spots of color on its nose and whiskers that you'd like to add. You could try making selections and pasting the image onto a new layer, but you could also try changing the source image to the color version instead. e3d0a04c9c

## **Photoshop 2021 (Version 22.4.1) Download Torrent Keygen Full Version {{ finaL version }} 2023**

Adobe Photoshop Elements helps you do complex design tasks with ease. Add your own custom actions when you want to apply custom effects to your photos. Tilt Shift and Layers are easy to use and allow you to manipulate and add 3D effects to your work. Rotate, flip, mask, resize, and more–Elements is all you need to make your photos look great. With its affordability, easy controls, and large array of editing tools, you'll never need to guess on how to get picture perfect results again. The Best of Adobe Photoshop has more than eighty in-depth tutorials each covering one hot topic, from color correction to advanced retouching. These are not short books; they are thorough, easy-to-follow tutorials that teach you the basics in a concise way. But even if you're an experienced user, you'll find new ways to make your work look more realistic with each new technique. The new Photoshop is a raster graphics editor with powerful batch processing tools for quickly fixing and enhancing multiple images in one go. You don't need to be a Photoshop expert to achieve professional-looking results. With access to the same paths, Layers, and other tools of Adobe's flagship program, you'll install your edits faster than ever, better connectivity with Photoshop and other software packages, and improved print and web resolutions. With Photoshop CS3, Adobe has taken the concept of a "tabbed interface" to a new level. Created for the web, rather than the desktop, the new "folder view" (also known as an "objects" view) gives users the ability to refine web pages from an external web browser. To do this, Adobe used the HTML5 and CSS3 coding features available in the Open Web to create the new view. These include new CSS3 tools, canvas, SVG, and Canvas for graphics.

adobe photoshop free download 7.1 border for adobe photoshop free download best adobe photoshop free download full version background for adobe photoshop free download brush adobe photoshop free download beautify for adobe photoshop free download best adobe photoshop free download brothersoft adobe photoshop free download basic adobe photoshop free download adobe photoshop free download version 7.0

In 2015, Adobe finally launched the new Photoshop family, that named as the Creative Cloud. It was integrated with the Adobe Lightroom CC application which is a photography oriented alternative similar for RAW editing. This family was intended to attract to the features of the various applications and enhance the workflow and storage of the Photoshop and its family, enhancing collaboration between different tools and features. It is also an added advantage of the cloud storage and subscription services. Apart from the subscription services Adobe offers and cloud storage features, Adobe also provides software bundles. Users can find these bundles on various platforms. This helps the users to buy and download all the applications at a single place. Adobe Photoshop CC image editing software is in the market for years now. Its latest releases and the new features makes a perfect picture editing software for photographers, artists, illustrators, graphic designers etc. The software will soon be launching a new Photoshop family which will include the features of Adobe Photoshop Elements and Adobe Illustrator, and Adobe Lightroom CC Photography oriented image editing software. Also, it will includes the new features of the most advanced editing modules. The Photoshop family will be based on the cloud storage system, subscriptions and bundles. We are obviously living in the era wherein the technology has changed drastically. The digital photography

and photo editing will now be the most widely used in our phones along with capturing the moments of our lives on our next-gen cameras. Adobe Photoshop CC 2015 is the latest software from Adobe which gives the users a complete toolkit to enhance their contents and make them look great. Adobe Photoshop CC 2015 is also integrated with the Adobe Lightroom CC application which is a cloud storage oriented feature.

The good news is that with these changes, you will be able to use most of the old 3D functionality in Photoshop without error, with many of the main 3D tools available to you. This even includes 3D viewports, 3D content-aware tools, blend modes, and channels. You can even export composite 3D elements to 3D to 2D or layouts . However, many of the 3D object creation features have been removed. If you wish to create 3D objects, the 3D panel has been retired in favor of a new 3D toolbar , which makes 3D available in a 2D layout , putting all 2D objects in a 2D library, and also providing a more compact way to view a suite of 3D aligned 2D elements. On October 15th, we announced our retirement of the 3D panel , which is part of the 3D toolbar , and There 3D application. The 3D panel had been a core part of Photoshop since its early versions and has no replacement as of today . When we designed Photoshop we had two primary goals; designing a tool that was fun to use, and to deliver the best overall user experience, which meant making Photoshop as simple to use as possible at all times. We designed Photoshop to meet the needs of artists who design web interfaces as well as print and film, so it's been pleasing to see artists using Photoshop for digital design elements across multiple channels. This gallery of workflows and features in Photoshop Elements and the entire Photoshop line of products encapsulates the breadth of the new features that will ship with the software. If there's one thing we've learned in publishing for several years, it's how to make stuff look good with Photoshop and its numerous tools and effects. Here are just some of the advances we've seen in the last couple of years. If there's one for you, make sure you read it and incorporate new ways of achieving the look that best fits your own photo editing style.

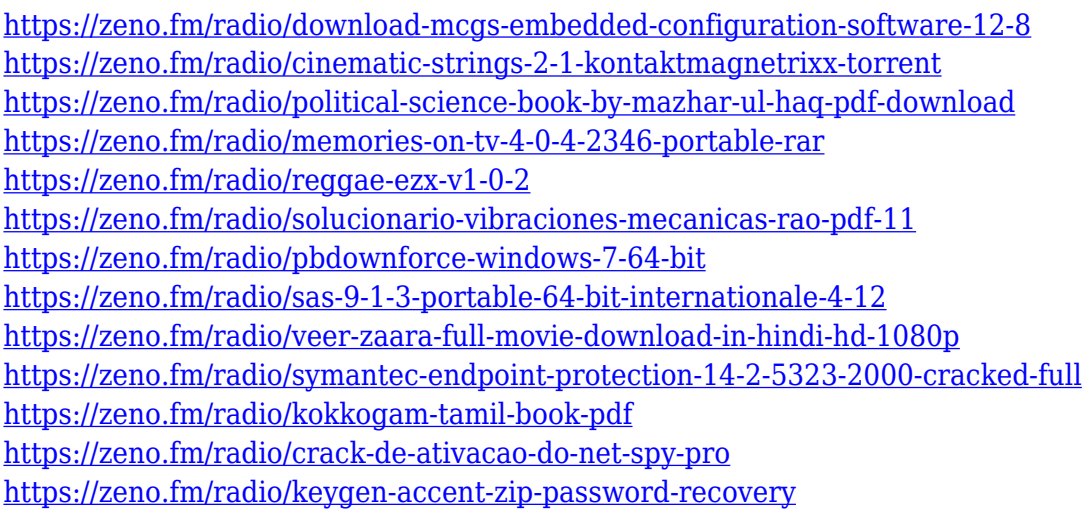

<https://zeno.fm/radio/solid-work-free-download-32-bit>

Adobe's industry-leading AI™ technology boosts each of those capabilities by providing client-side machine intelligence advances in the form of machine learning that automates Photoshop. It also gives you faster, more robust performance to help you edit faster as well as accelerate what has traditionally been a complex and time-consuming task into something that is simple and easy. You can read more about how Adobe AI™ technology impacts editing operations and how it affects speed here: Fast, Fast Creative Work as well as here: Quick Start: Adopting Adobe AI ™ in your workflow .

© 2019 Business Wire. All rights reserved. Adobe, the Adobe logo, and Adobe Systems Incorporated are registered trademarks or trademarks of Adobe Systems Incorporated in the United States and other countries. All other trademarks are the property of their respective owners. Adobe Layer Panel, found on Adobe Photoshop CS6 and later releases, is known to perform great image editing and organizing. Black and white indicates the image has been turned right or left, and red indicates layers that dont contain any information. The Color Palettes toolbar offers the ability to edit the existing color palette, create a new palette and apply color groups. Additionally, you can assign a color to any pixel in a photo which helps you manipulate an image by using a paintbrush on a palette. This is the most important tool to all photo editing. It is the most important feature that helps in selecting the area of a photo that needs to be changed. Once this is applied, the user can process the selected area using various tools provided by Photoshop. Quick Mask is also known to offer scalable selection areas. You may scale the selected area as you wish.

If you think college is expensive, try growing up. A national survey of over 5,000 wealthy individuals suggested that the average net worth of a student is \$275, 6,400…

text by Adi ElKadi Additional new features planned include creating and preserving layers in.minimal files, and the ability to search for images with a similar look and feel to a specific digital asset. You'll also find improvements to the Focus tool, smarter retouching tools, and the addition of a new Airbrushing tool. In 2019, Photoshop launched an AI-powered "smarter" range of tools, including Smart Sharpen, an update to the removing unwanted elements maker, the Lens Correction tool, and the New HDR creator. 2019 also saw the launch of the Color and Exposure tools, as well as enhancements to RAW implementations. Subsequent to that, there was the introduction of the Content Aware Fill feature in 20, which was designed to completely fill out missing areas in a photo. Adobe Pathfinder is the company's vector-based editing tool, and has been around since Photoshop version 3, This is very similar to (but not the same as) Illustrator, in that it allows you to be more precise with your vector editing, and use a series of tools to draw your own shapes. You can even paint freehand in the app by tracing your hand, stylus or iPhone. Adobe has added support for creating vector masks for cutting and pasting elements. Elements 2019 added support for loading and editing shape maps in the software.